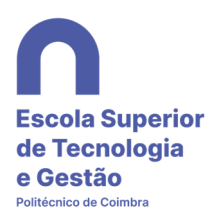

## 1. Configuração Android

Para configurar o android de maneira a conseguir ligar-se à rede eduroam, deve respeitar as configurações abaixo.

## SSID: **eduroam**

método EAP: **PEAP**

Autenticação de fase 2: MSCHAPV2

## Certificado CA: **Não Validar**

No campo identidade devem colocar o e-mail instituicional e a palavra-passe do mesmo.

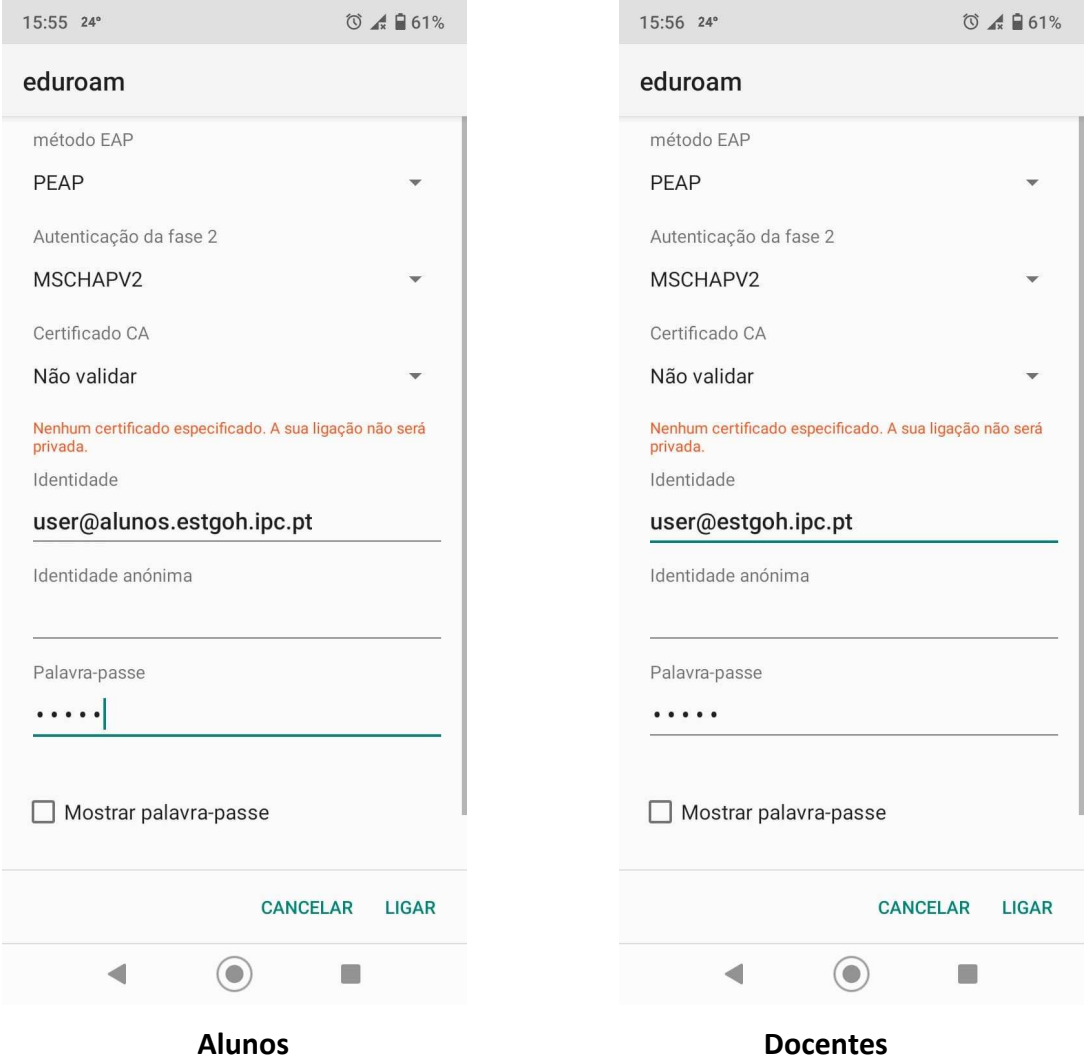